# Project 3: Virtual Memory

Prof. Jin-Soo Kim (jinsookim@skku.edu) Computer Systems Laboratory Sungkyunkwan University http://csl.skku.edu

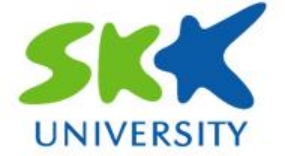

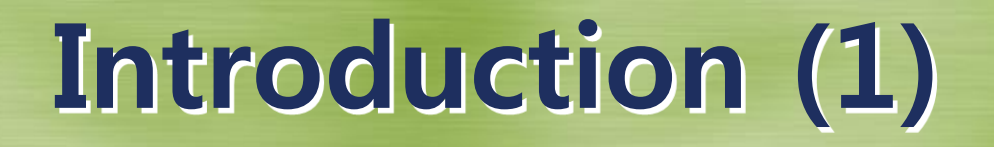

#### **Paging in the x86 architecture**

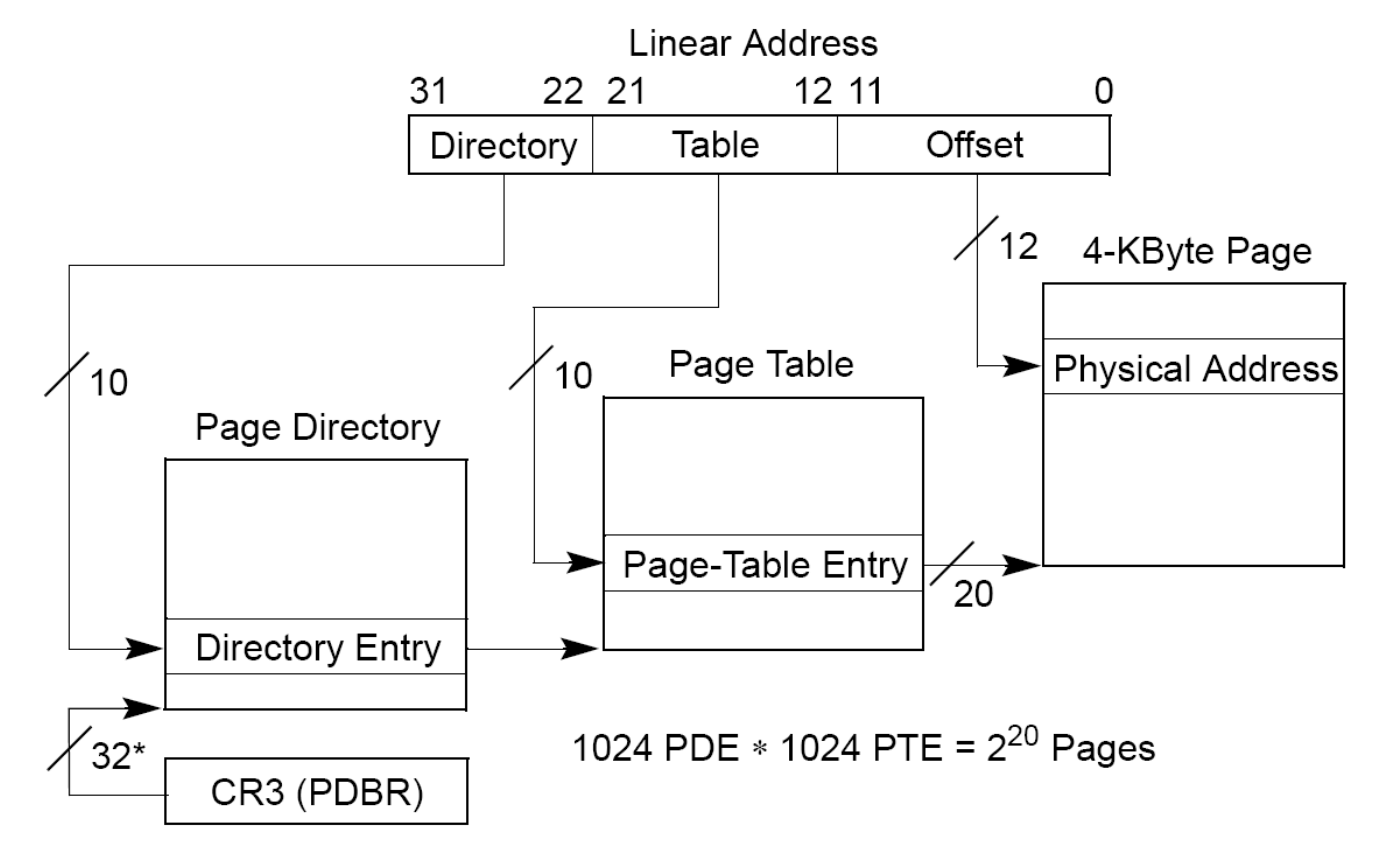

\*32 bits aligned onto a 4-KByte boundary.

## Introduction (2)

#### Current Pintos VM implementation

- Use paging
- Page size: 4KB
- Each process has its own page tables
	- The page directory is allocated when the process is created (pagedir\_create() @ userprog/pagedir.c)
	- $-$  (struct thread  $*)$  t->pagedir points to the page directory (load() @ userprog/process.c)
	- The (secondary) page tables are dynamically created if necessary (lookup\_page() @ userprog/pagedir.c)
	- For kernel region, processes have the same mapping (PHYS BASE  $\sim$  0xfffffffff)

# Introduction (3)

#### Current Pintos VM implementation (cont'd)

- No demand paging
	- When a process is created, all the contents of code and data segments are read into the physical memory (load\_segment() @ userprog/process.c)
- Fixed stack size
	- Only one stack page is allocated to each process (setup\_stack() @ userprog/process.c)

### Project 3 Overview

- Requirements -> Paging
	- Lazy loading (or demand paging)
	- Swapping in/out pages from/to swap disk
	- Dynamic stack growth (project 3-1)
	- Memory mapped files

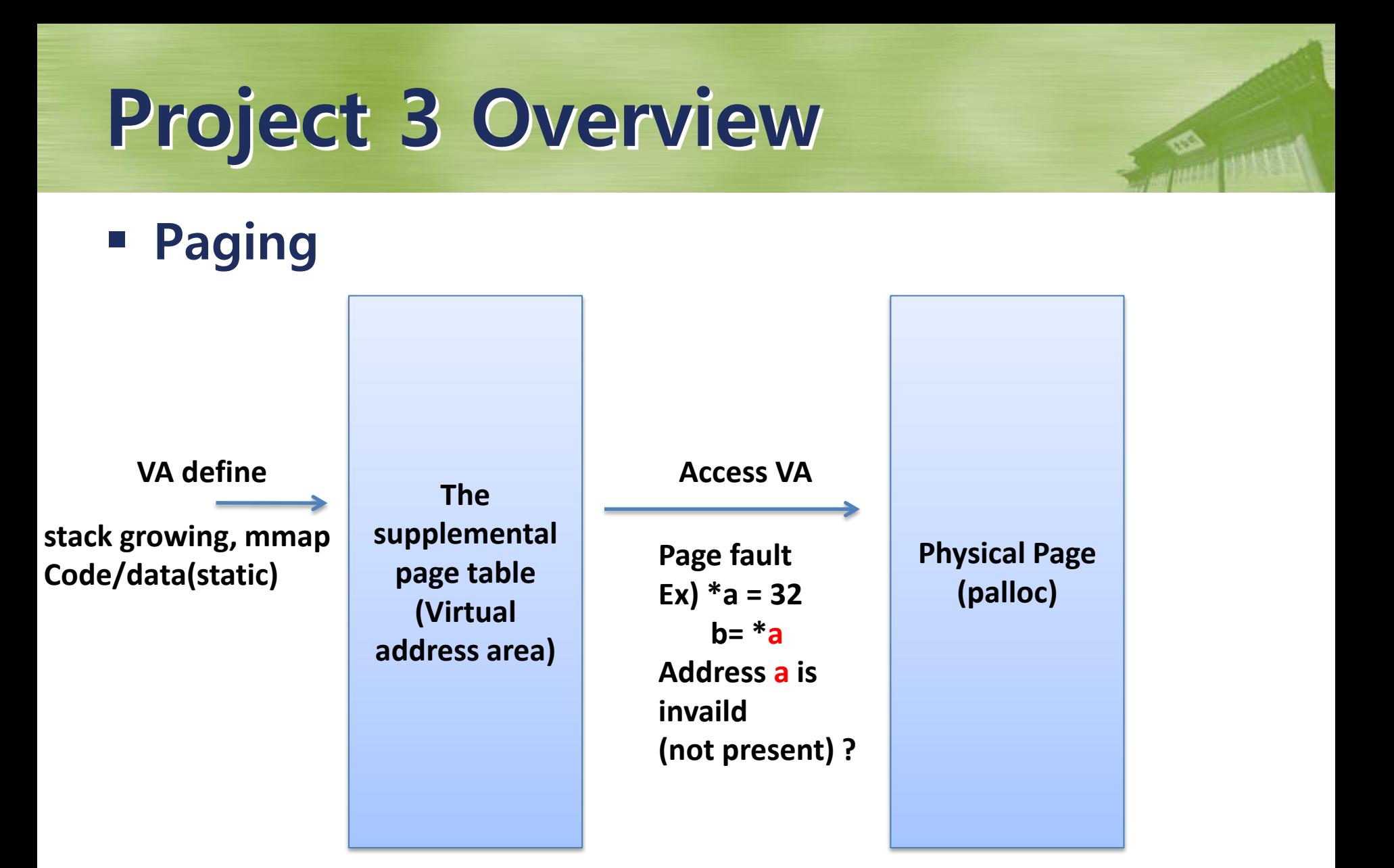

## Stack Growth (1)

#### **Growing the stack segment**

- Allocate additional pages as necessary
- Devise a algorithm that attempts to distinguish stack accesses from other accesses
	- Bug if a program writes to the stack below the stack pointer
	- However, in x86, it is possible to fault  $4 \sim 32$  bytes below the stack pointer
- You may impose some absolute limit on stack size
- The first stack page need not be allocated lazily – The page is initialized with the command line arguments
- All stack pages should be candidates for eviction
	- An evicted stack page should be written to swap

## Stack Growth (2)

#### ■ How to obtain the user stack pointer?

- You need the current value of the user program's stack pointer on page fault
	- Compare it with the faulted address
- When the page fault occurred in the user mode
	- Use (struct intr\_frame \*) f->esp
- When the page fault occurred in the kernel mode
	- struct intr\_frame is not saved by the processor
	- (struct intr\_frame \*) f->esp yields an undefined value
	- Save esp into struct thread on the initial transition from user to kernel mode

# Memory Mapped Files (1)

#### **Example**

• Writes the contents of a file to the console

```
#include <stdio.h>
#include <syscall.h>
int main (int argc, char *argv[])
\{ void *data = (void *) 0x10000000;
    int fd = open (argv[1]); mapid_t map = mmap (fd, data);
     write (1, data, filesize(fd));
     munmap (map);
     return 0;
}
```
# Memory Mapped Files (1)

#### **Example**

• Writes the contents of a file to the console

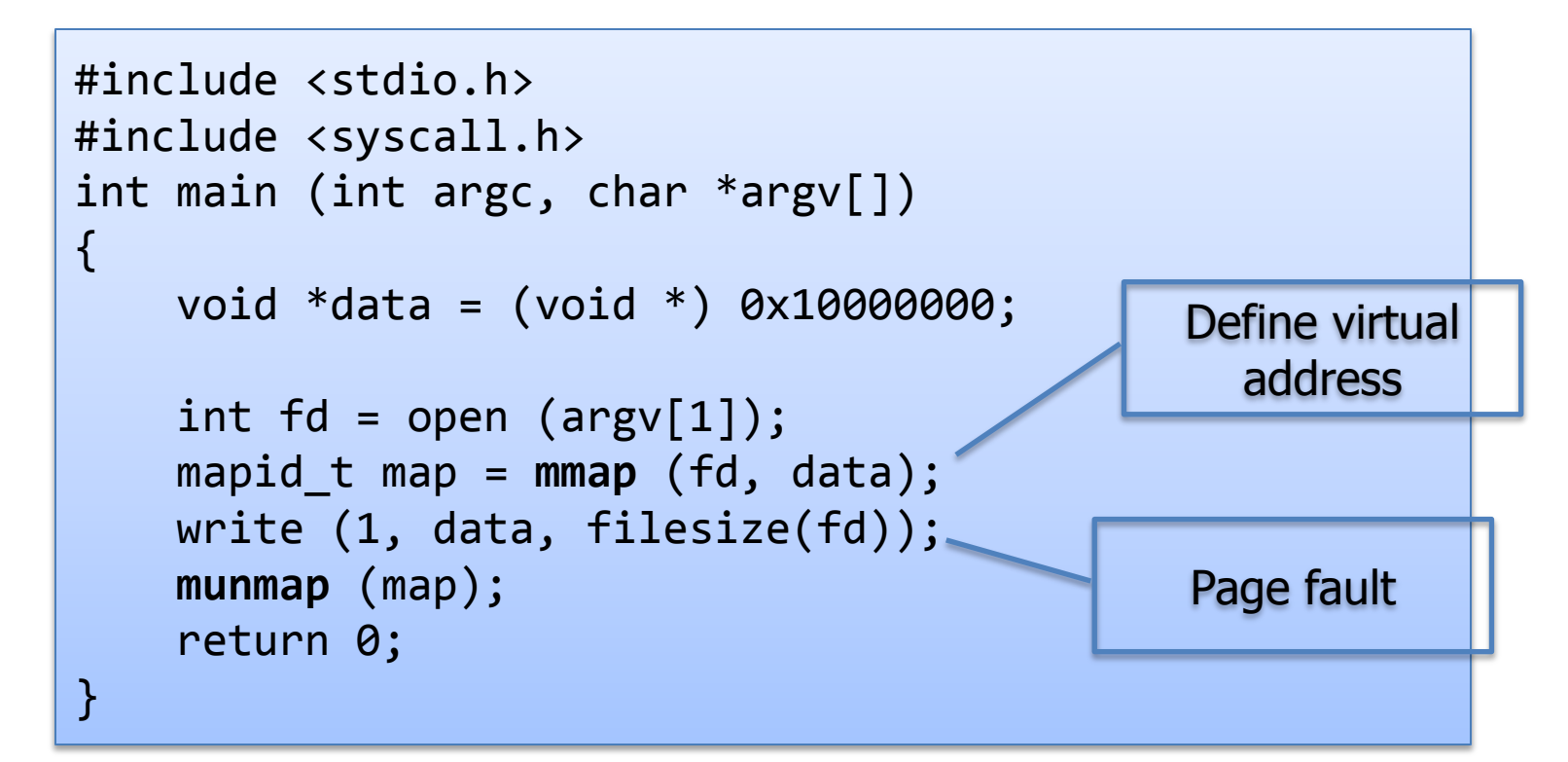

# Memory Mapped Files (2)

#### **System calls to implement**

```
mapid t mmap (int fd, void *addr);
void munmap (mapid_t mapping);
```
- mmap() fails if
	- fd is 0 or 1
	- The file has a length of zero bytes
	- addr is 0
	- addr is not page-aligned (4096)
	- The range of pages mapped overlaps any existing set of mapped pages
- All mappings are implicitly unmapped when a process exits

# Memory Mapped Files (3)

- **E** Managing mapped files
	- Lazily load pages in mmap regions
		- For the final mapped page, set the bytes beyond the end of the file to zero
	- Use the mmap'd file itself as backing store for mapping
		- All pages written to by the process are written back to the file
	- Closing or removing a file does not unmap any of its mappings
		- Once created, a mapping is valid until munmap() is called or the process exits

### Test case

#### Almost all tests

• except page-xxxx, mmap-over-code, mmap-over-data

#### **Project 2**

- 30%
- Minus one point per one FAIL

### **Project 3-1**

• 70%

### Submission

#### Due

- Nov 23, 11:59PM
- Only submit a source code with comments
- [group\_number]\_project3-1.tar.gz
- Tar and gzip your Pintos source codes
	- \$ cd pintos
	- \$ (cd src/userprog; make clean)
	- \$ tar cvzf 1\_project3-1.tar.gz src
- Upload it at sys.skku.edu
- threads, userprog directories